8 Sessions

## December 2023

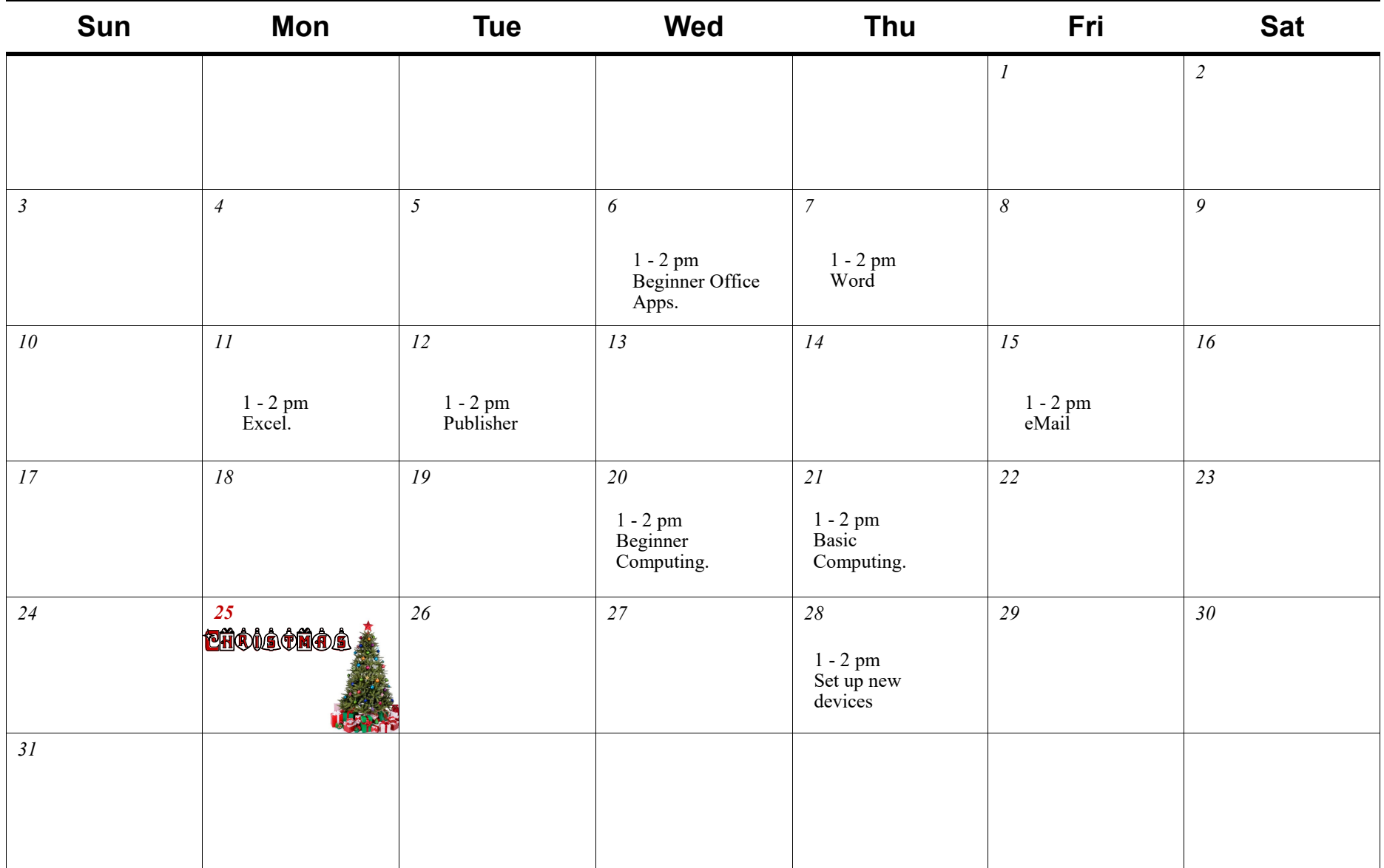